## <span id="page-0-0"></span>Stručný obsah

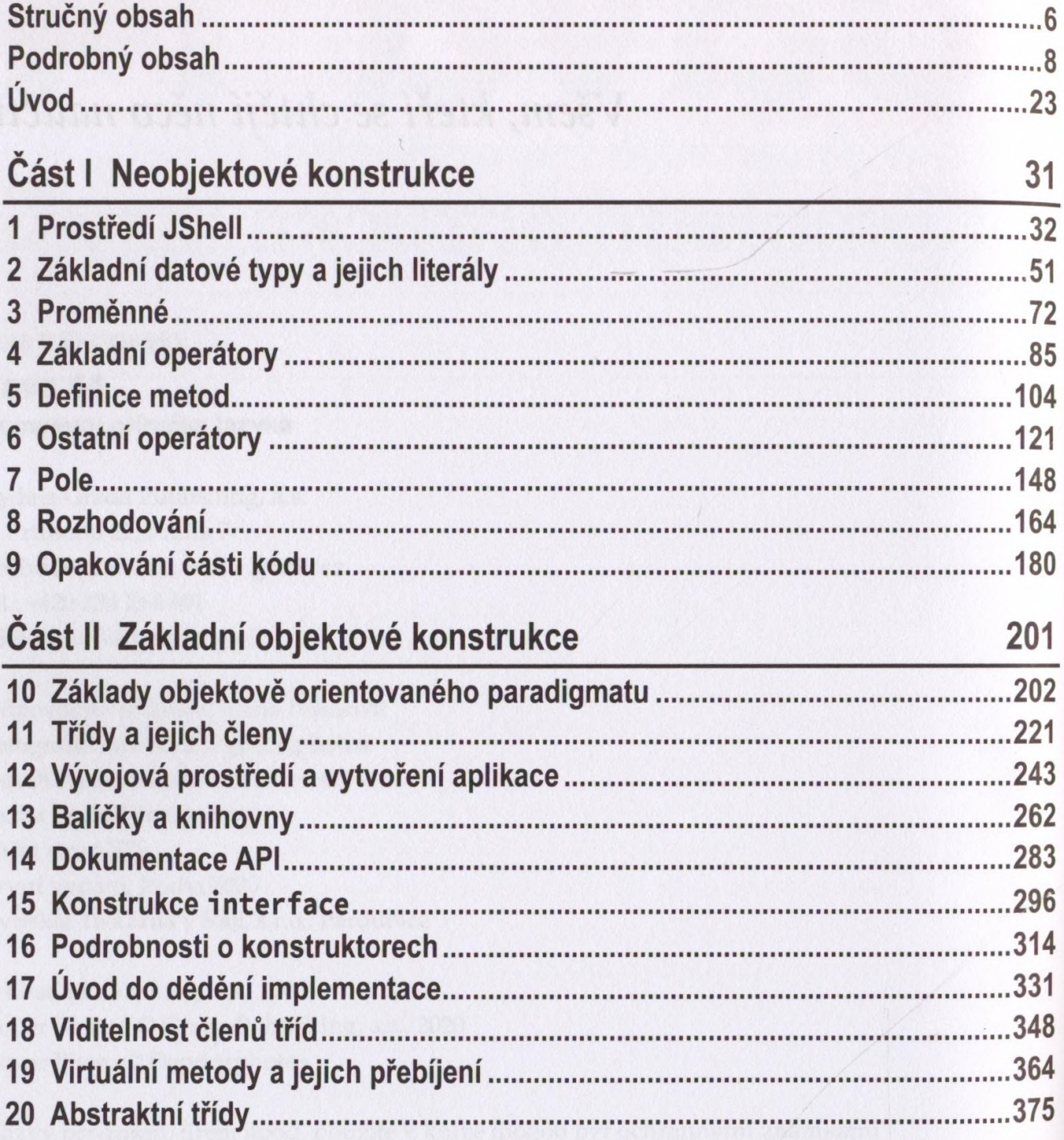

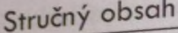

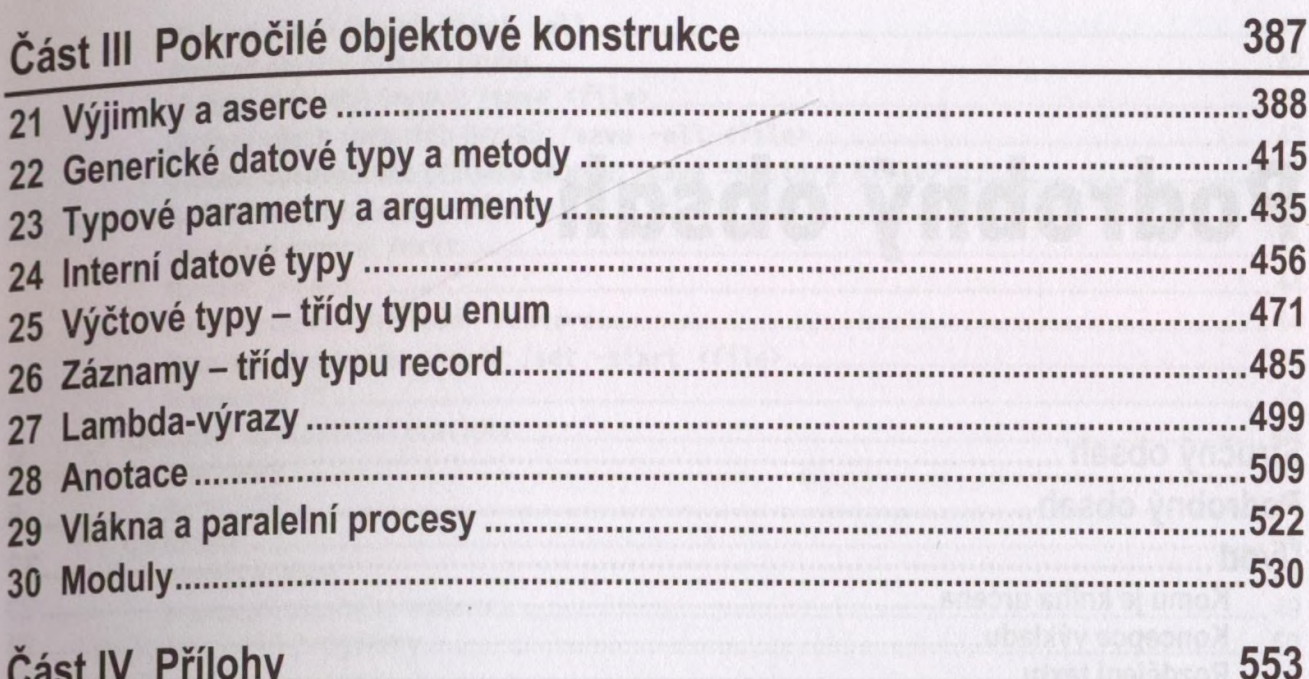

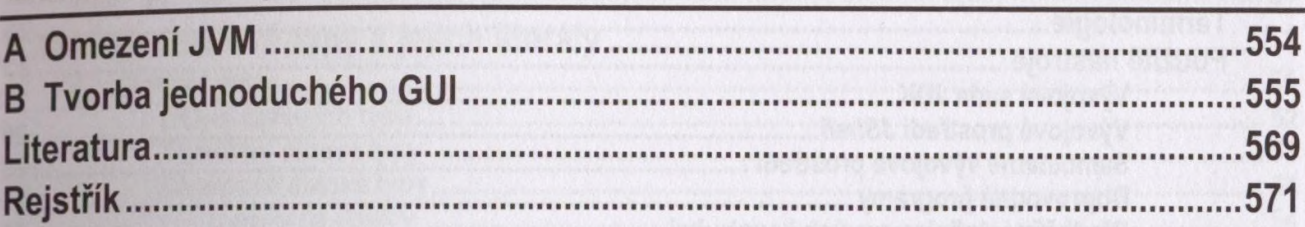

when the particular and hands and half there

**The Company's Company of the Company's Company** 

## <span id="page-2-0"></span>Podrobný obsah

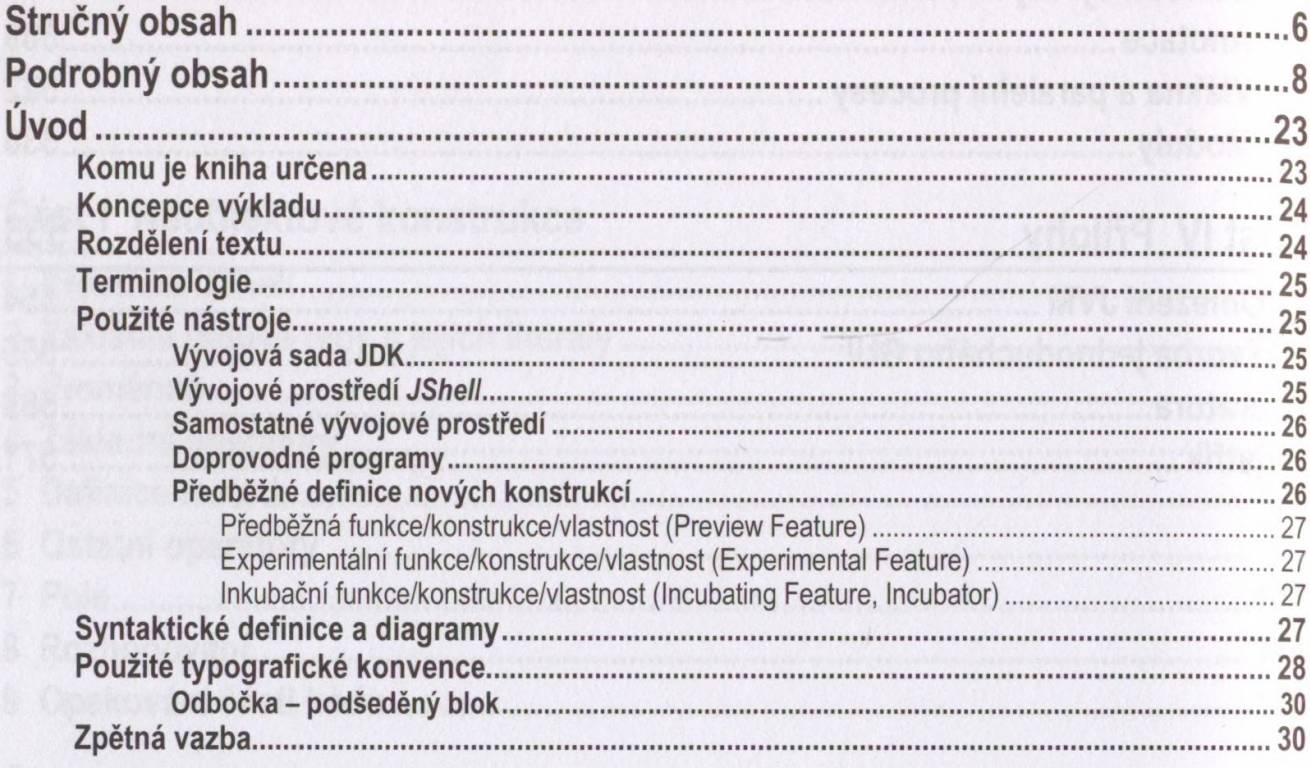

## Část | Neobjektové konstrukce

![](_page_2_Picture_12.jpeg)

31

![](_page_3_Picture_7.jpeg)

![](_page_4_Picture_7.jpeg)

J

![](_page_5_Picture_12.jpeg)

![](_page_6_Picture_12.jpeg)

![](_page_6_Picture_13.jpeg)

![](_page_7_Picture_9.jpeg)

![](_page_8_Picture_7.jpeg)

![](_page_9_Picture_7.jpeg)

![](_page_10_Picture_9.jpeg)

![](_page_11_Picture_10.jpeg)

 $\overline{a}$ 

![](_page_12_Picture_11.jpeg)

![](_page_13_Picture_9.jpeg)

![](_page_14_Picture_7.jpeg)

![](_page_15_Picture_395.jpeg)

![](_page_16_Picture_14.jpeg)

## Část IV Přílohy

![](_page_16_Picture_15.jpeg)